# *WPD Proxy Discovery IETF 91 – Nov 2014*

*William Chow [wchow@mobolize.com](mailto:wchow@mobolize.com)*

## **Background: Web Proxy Description I-D**

- Core Features *[[link to I-D](http://tools.ietf.org/html/draft-nottingham-web-proxy-desc-00)]* 
	- Defines URI "web-proxy-desc" per RFC 5785
	- JSON file format (abbreviated):

```
\{ "name" : "proxy1",
       "proxies": [ {
               "host": "proxy1.example.com",
              "port": 8080,
} ] }
```
- Key Aspects
	- Explicitly configured proxy for HTTP, not HTTPS/MITM
	- Well-known URI, but not fully qualified URL
		- https://**??authority??**/.well-known/web-desc-proxy

## **Proxy Scenarios with** *Simple* **WPD Associations**

# Probe a pre-configured/whitelisted WPD Authority

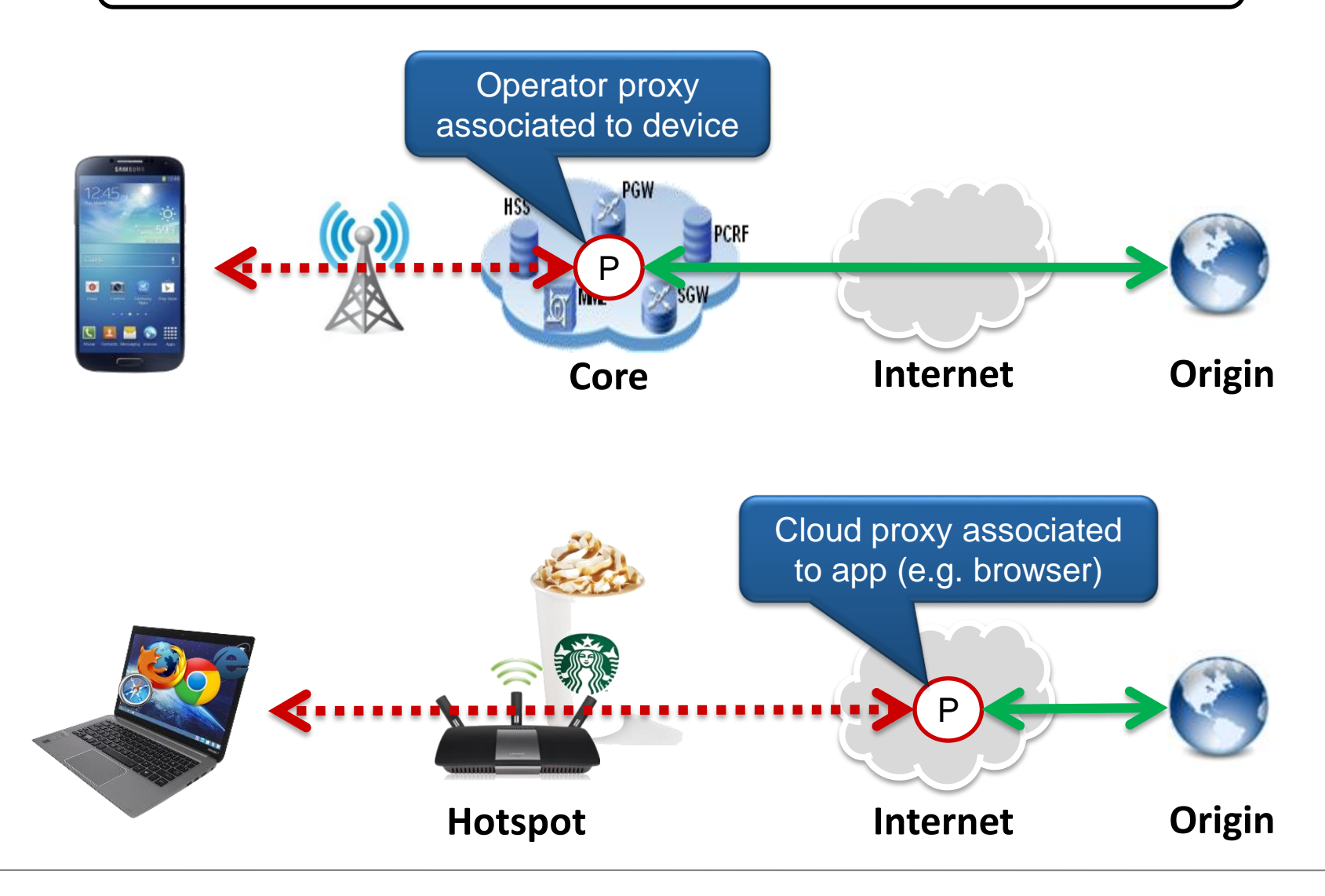

### **Proxy Scenarios with** *Dynamic* **WPD Associations**

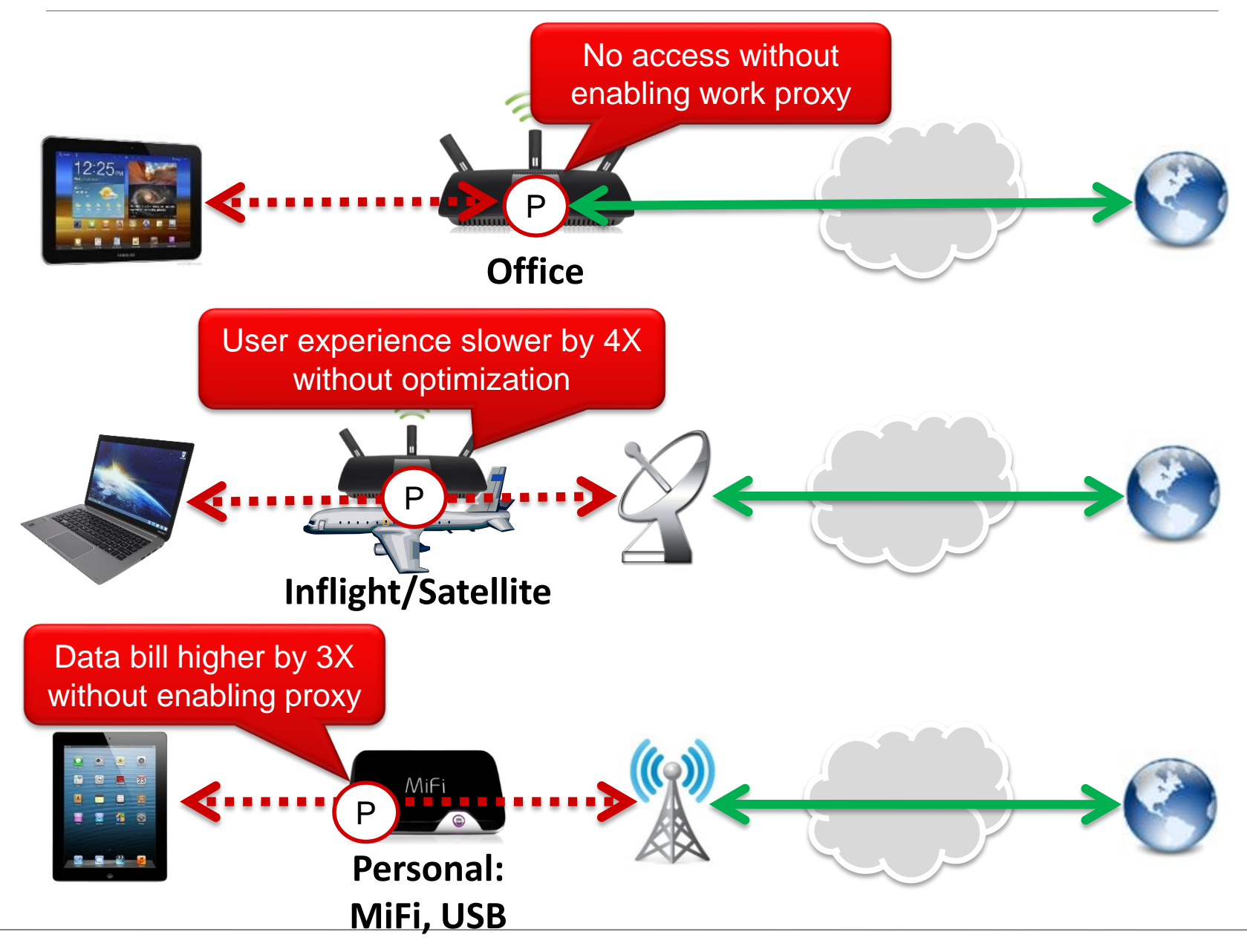

### **User Discovery of Network-specific WPD**

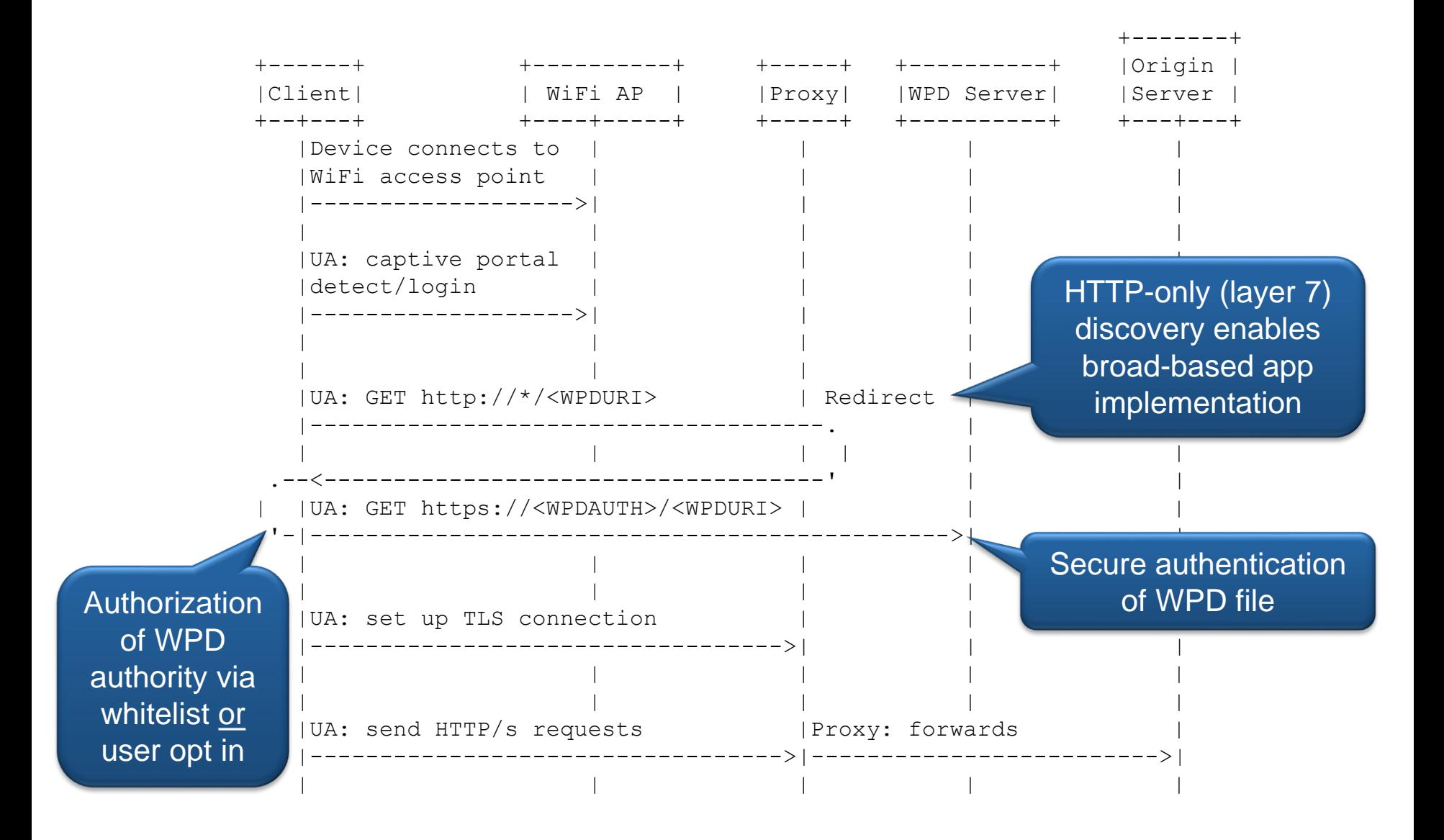

- Internet-Draft
	- [http://tools.ietf.org/html/draft-chow-httpbis-proxy-discovery-](http://tools.ietf.org/html/draft-chow-httpbis-proxy-discovery-00)00
- Authors
	- William Chow
		- Mobolize
		- Email: [wchow@mobolize.com](mailto:wchow@mobolize.com)
	- Sanjay Mishra
		- Verizon Communications
		- Email: [sanjay.mishra@verizon.com](mailto:sanjay.mishra@verizon.com)
	- James McEachern (editor)
		- ATIS
		- Email: [jmceachern@atis.org](mailto:jmceachern@atis.org)